#### รายวิชา ภาษาอังกฤษ

#### รหัสวิชา อ23101

### ชั้นมัธยมศึกษาปีที่ 3

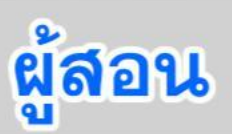

#### ครูนงนุช จันทร์เสวก

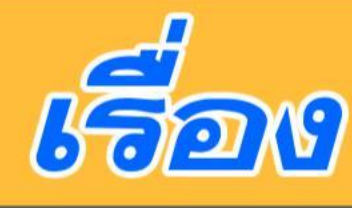

#### Advantages and Disadvantages of Using the Internet (1)

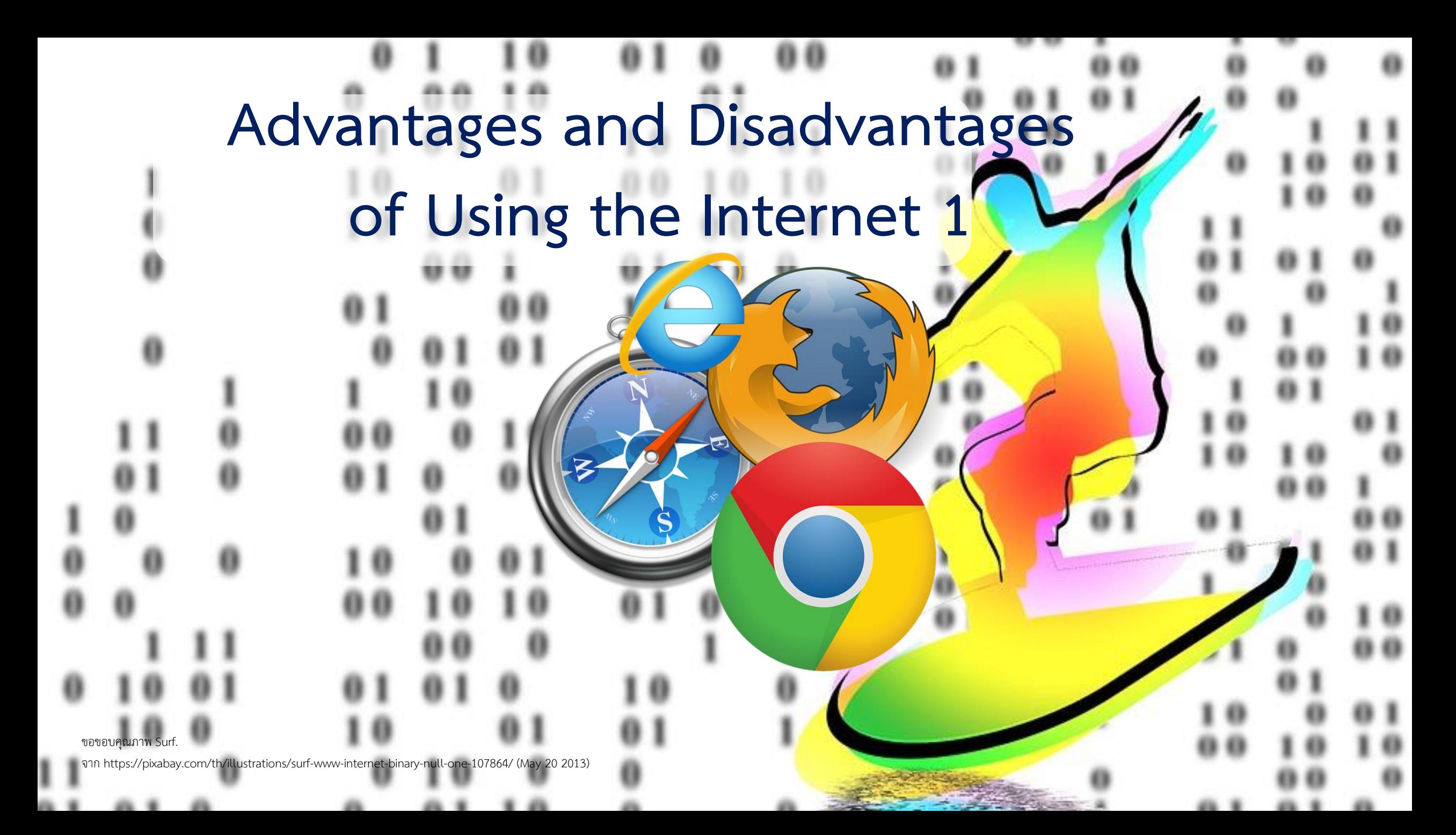

### **Advantages and Disadvantages of Using the Internet 1 Objectives**

**1. สามารถบอกความหมายของ ค าศัพท์ที่ใช้ในอินเทอร์เน็ตได้ 2. สามารถบอกประโยชน์และโทษ ของการใช้อินเทอร์เน็ตจากการฟังได้**

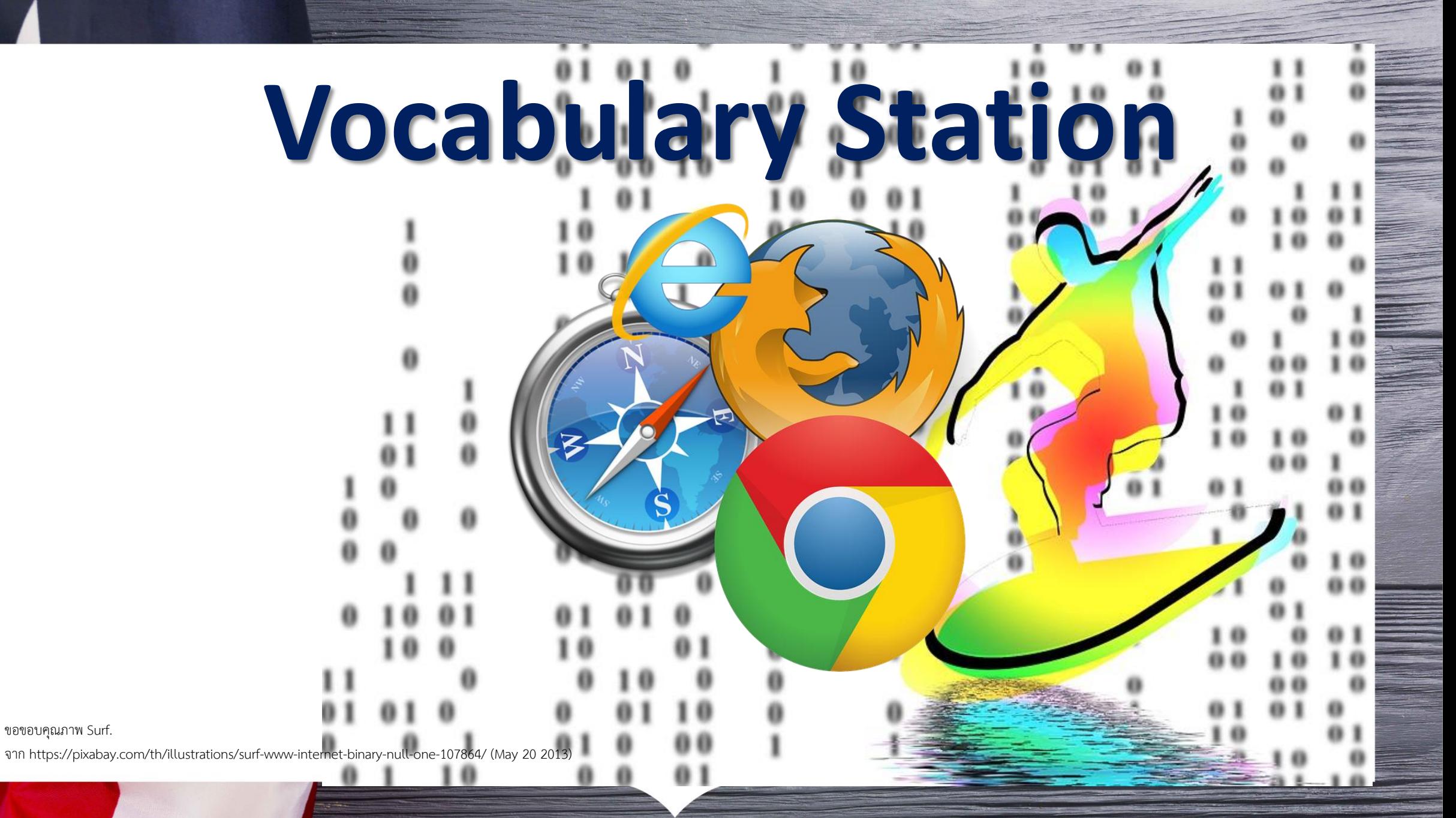

# Guess what does it mean

# ADVANTAGE (E DISADVANTAGE

# Guess what does it mean  $\beta$

# INVENTION<sup>E</sup> **DOWNLOAD**

### Guess what does it mean

# CHAT

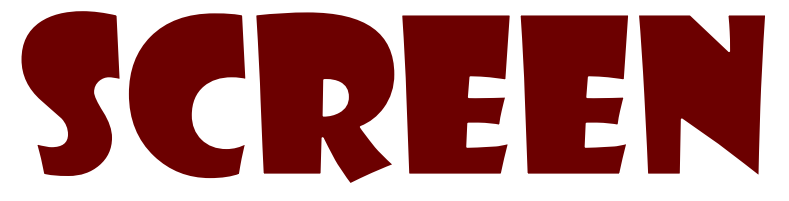

**RAND** 

### Guess what does it mean

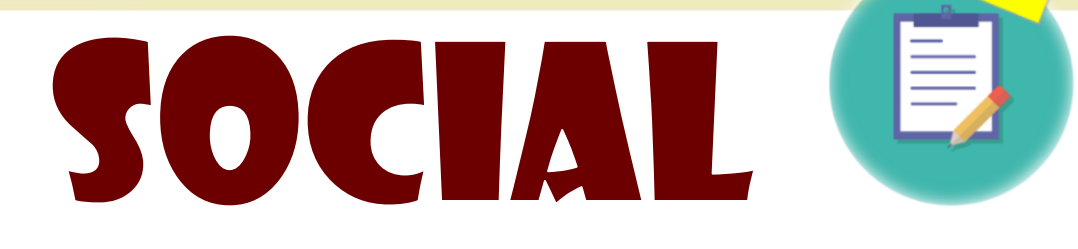

**Collage** 

STARE

### **Advantages and Disadvantages of Using the Internet 1**

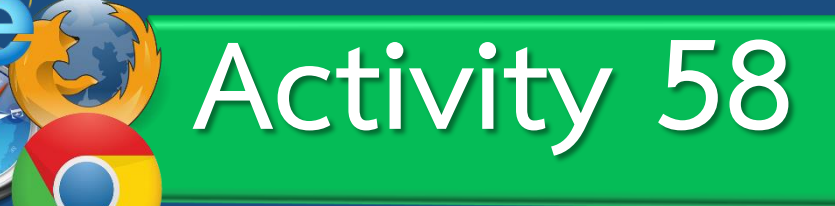

### **Match each word with their meanings.**

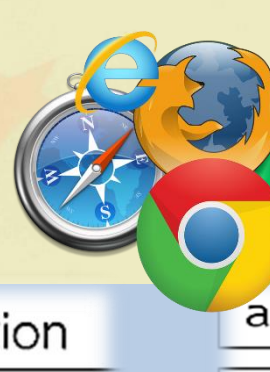

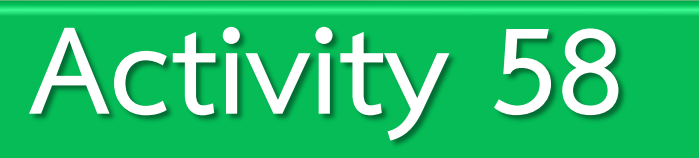

#### a condition giving a greater chance of success invention A condition or situation that causes problems. chat to exchange messages with other people on disadvantage the Internet the flat surface at the front of a television or screen computer Something that has never been made before. advantage to move data to a smaller computer system from a larger on download relating to activities in which you meet and stare spend time with other people look at someone or something with one's social eyes wide open.

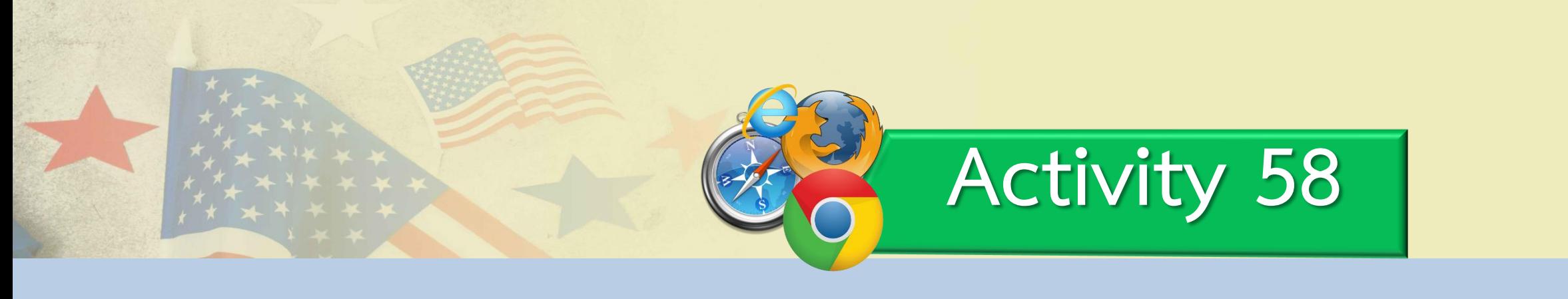

# ADVANTAGE

### **a condition giving a greater chance of success**

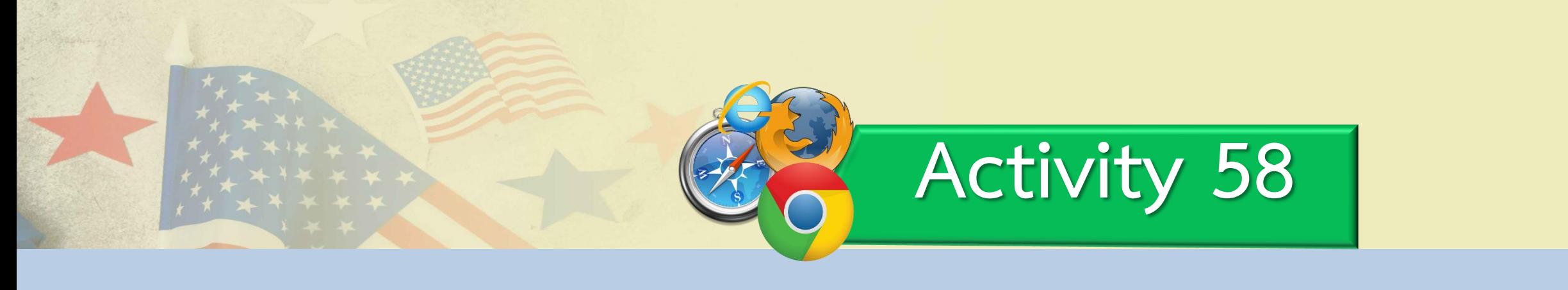

## DISADYANTAGE **A condition or situation that causes problems.**

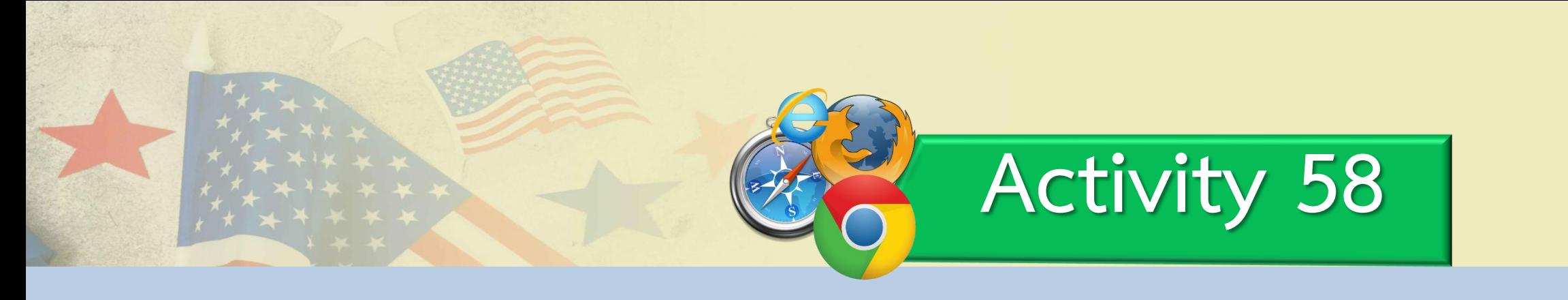

### **TRWENTION Something that has never been made before.**

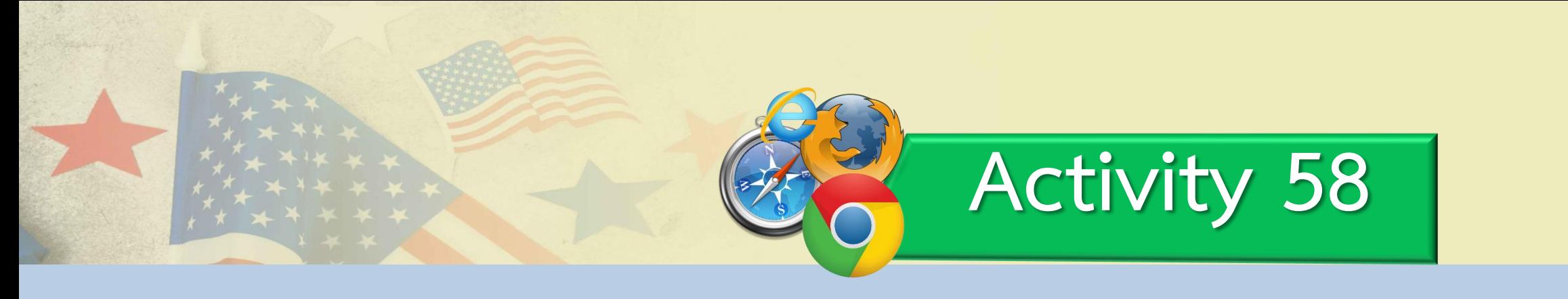

# **to move data to a smaller computer system from a larger on**

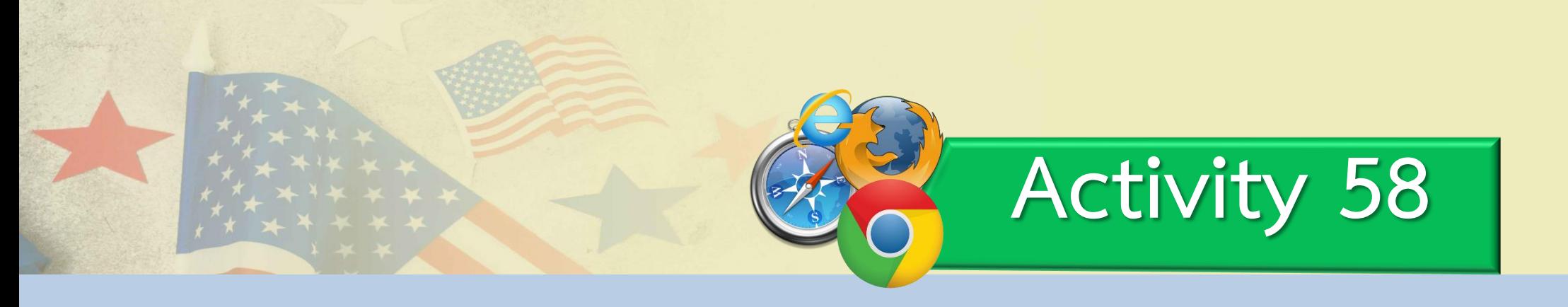

# **CHAT**

**to exchange messages with other people on the Internet**

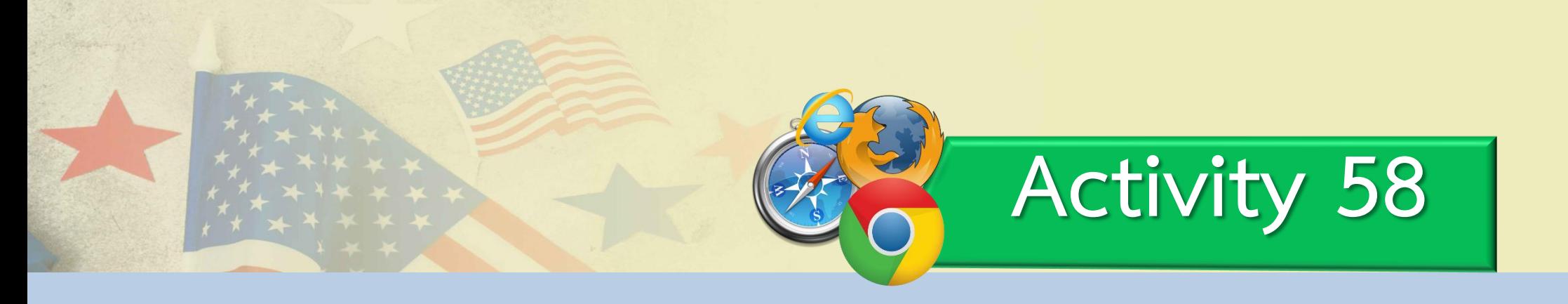

# SCREEN **the flat surface at**

**the front of a television or computer**

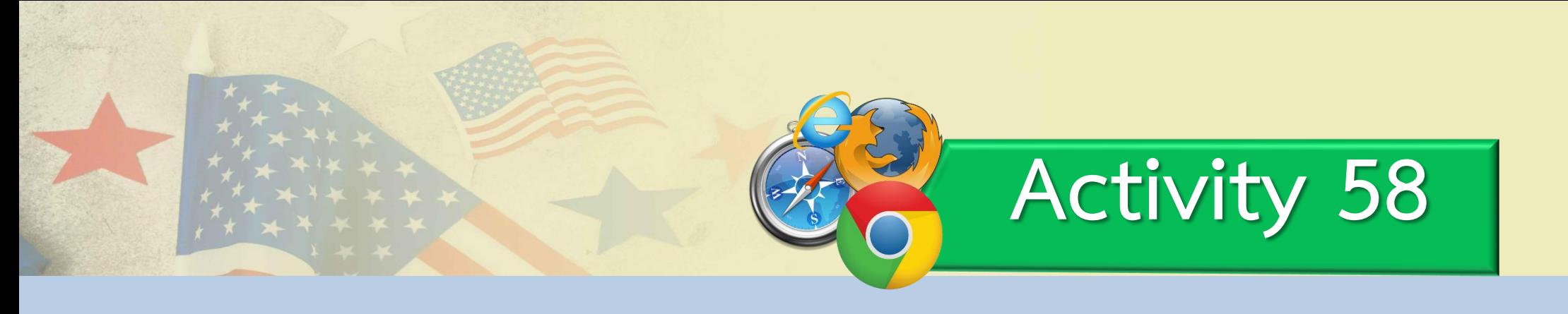

# SOCIALI,

**relating to activities in which you meet and spend time with other people**

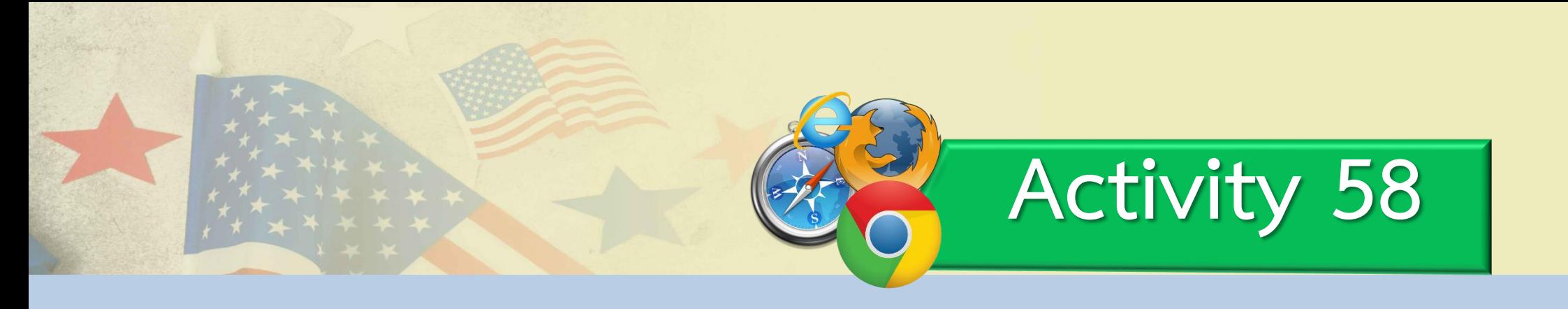

# STARE

### **look at someone or something with one's eyes wide open.**

# LIStening

# Station

ขอขอบคุณภาพ Adam Smith. Girl listening to music. จาก https://pixabay.com/th/photos/สาว-หูฟัง-มาร์ทโฟน-เพลง-2386580/ (June 11, 2017)

### **Advantages and Disadvantages of Using the Internet 1**

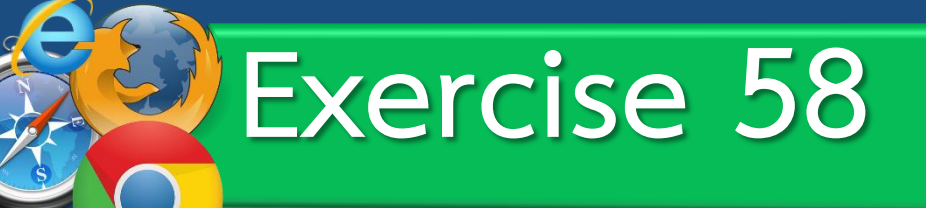

**Listen to the passage and then fill in the blanks.** 

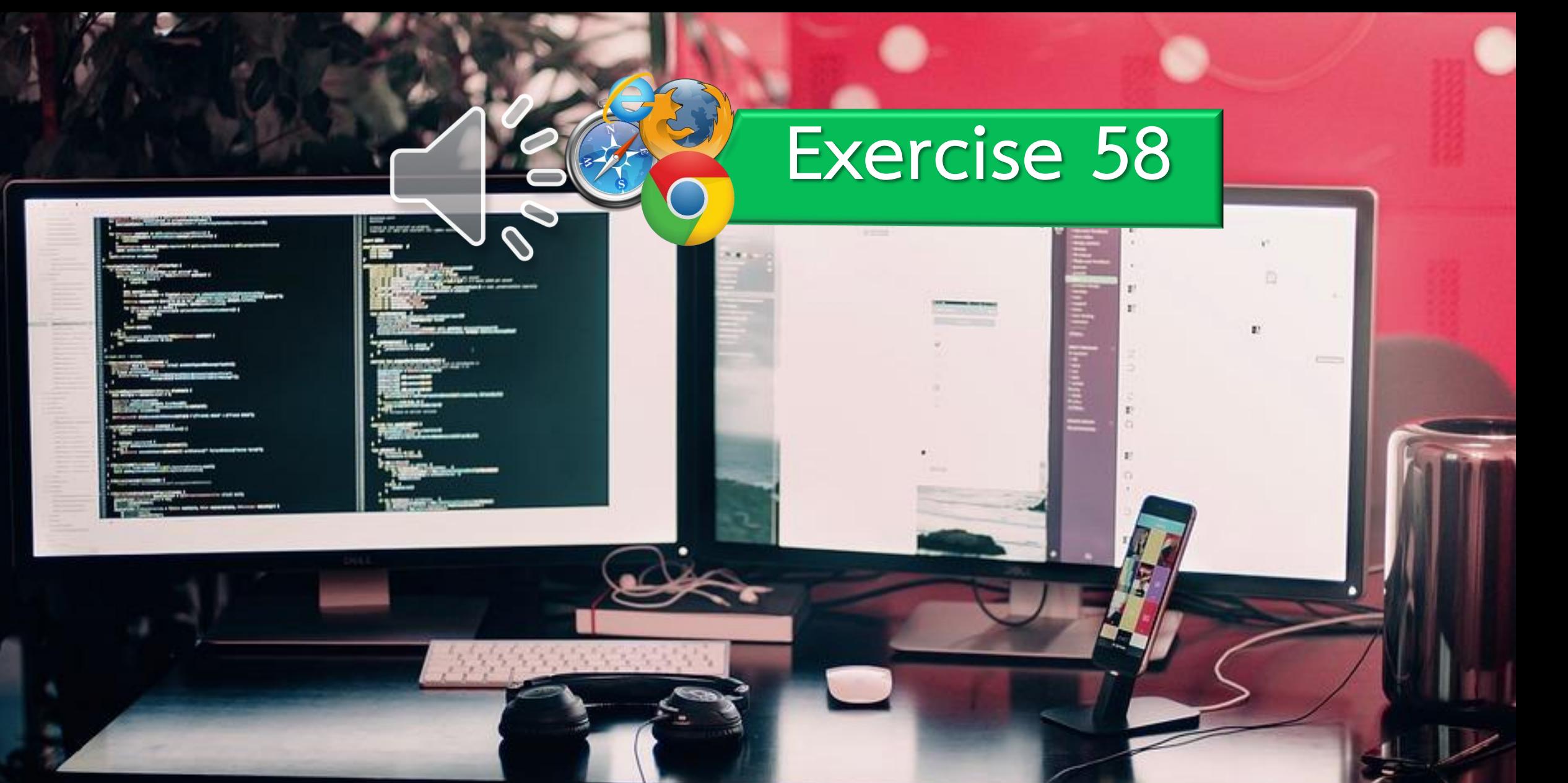

I think the Internet is the greatest (1) ever. Think how it has changed the world. So  $much(2)$ is out there. It has totally changed my life. I can chat with friends,  $(3)$ music, buy books and get all the info I need for my homework. It took days or weeks to do any of these things before the Internet. I spend hours every day (4) think  $1(5)$  a little too long. I'm sure  $(6)$  at a computer screen all day isn't (7) for my eyes. I think it's also making me fat. I need to (8) a little more. The only thing I don't like about the Internet is that it can be dangerous. don't really like putting my (9) information online, especially on (10) networking sites like Facebook.

ขอขอบคุณภาพ Computer

### **I think the Internet is the greatest (1)\_\_\_\_\_\_\_\_\_\_ever invention . Think how it has changed the world. So much (2)\_\_\_\_\_\_\_\_\_\_\_\_ is out information there.**

ขอขอบคุณภาพ Computer.

จาก https://pixabay.com/th/photos/computer-computers-1245714/ (July 28, 2016)

### **It has totally changed my life. I** can chat with friends,<sup>(3)</sup> <u>download</u> **music, buy books and get all the info I need for my homework.**

### **Exercise 58 It took days or weeks to do any of these things before the Internet. I spend hours every day**

**(4)\_\_\_\_\_\_\_. online**

## **Exercise 58 I** think I (5) spend a little too long. **I'm sure (6) staring at a computer**  screen all day isn't (7) **good**

ขอขอบคุณภาพ Computer. จาก https://pixabay.com/th/photos/computer-computers-1245714/ (July 28, 2016)

**for my eyes.**

### **I think it's also making me fat. I** need to  $(8)$  exercise a little more. **The only thing I don't like about the Internet is that it can be dangerous.**

### **I don't really like putting my** (9) personal information online, especially on (10) social networking **sites like Facebook.**

#### **Exercise 58** I think the Internet is the greatest (1) invention ever. Think how it has changed the world. So much (2) information is out there. It has totally changed my life. I can chat with friends, (3) download music, buy books and get all the info I need for my homework. It took days or weeks to do any of these things before the Internet. I spend hours every day (4) online I think  $(5)$  spend a little too long. I'm sure  $(6)$  staring at a computer screen all day isn't (7) **personal** for my eyes. I think it's also making me fat. I need to (8) good a little more. The only thing I don't like about the Internet is that it can be dangerous.

don't really like putting my (9) personal information online, especially on

**social**networking sites like Facebook.

ขอขอบคุณภาพ Computer.

 $(10)$ 

### ADVANTAGE **I chat with my friends, download music, buy books and get all the information for my homework.**

**Exercise 58**

# DISADVANTAGES **- I spend hours every day online. - I think I spend a little too long.**

**Exercise 58**

ขอขอบคุณภาพ Computer.

จาก https://pixabay.com/th/photos/computer-computers-1245714/ (July 28, 2016)

## **EURIAY QUOTE**

### **If you eat in the kitchen, your room is always clean, and you go to sleep at 9 o'clock, it means you don't have Internet!!**

ขอขอบคุณภาพ Macbook. จาก https://pixabay.com/th/photos/macbook-notebook-home-office-336704/ (May 4, 2014)